Atril Coral

**Blasco & Oliveira** www.atrilcoral.com

## Tomad, Virgen pura

Canto popular Vers. Coral: JOSÉ L. BLASCO

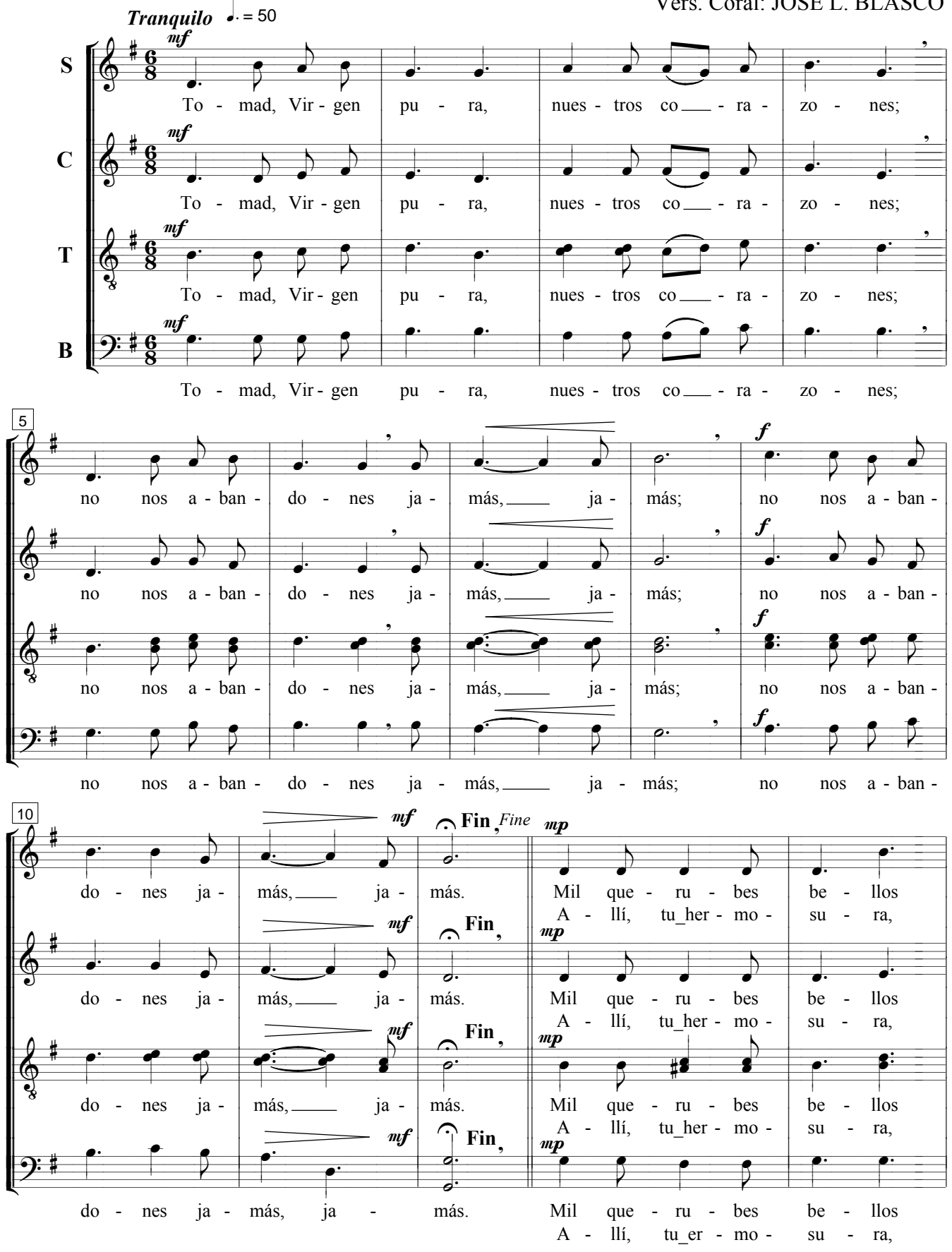

(Edición: J. Blasco, 2014) http://www.atrilcoral.com

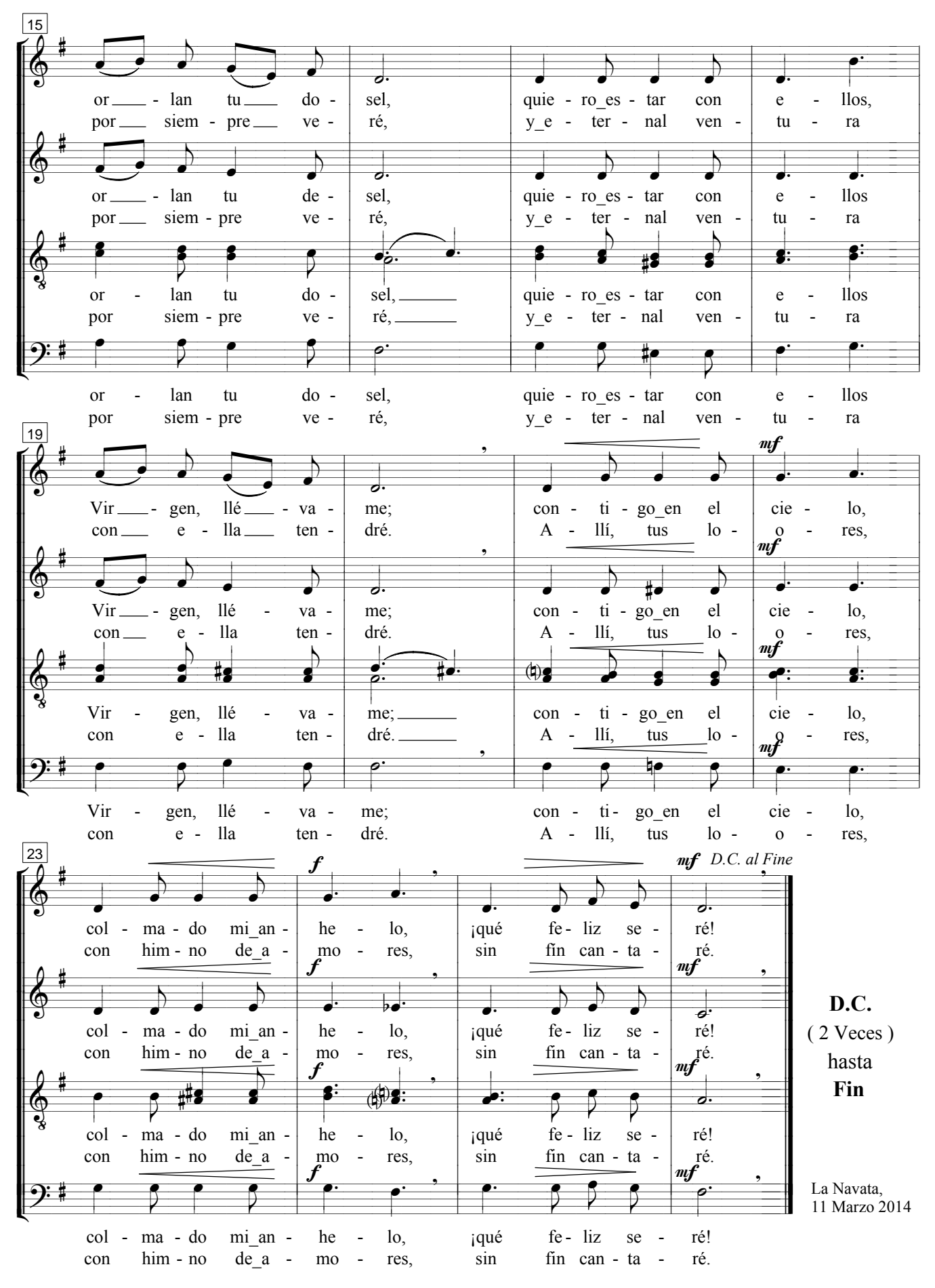

(Edición: J. Blasco, 2014) http://www.atrilcoral.com